# **DERIVATIVE**

### PURPOSE

Compute the derivative of a function.

# **DESCRIPTION**

DATAPLOT computes and prints the analytic form of the derivative function. It can either return the derivative function as a new function or it can return the derivative evaluated at one or more points. In either case, the derivative is first evaluated symbolically.

### SYNTAX 1

LET <resp> = DERIVATIVE <function> WRT <var>

where <function> is the name of a previously defined function or a functional expression;

<var> is the name of the variable with respect to which the derivative is taken;

<resp> is a variable of the same length as <var> where the evaluated derivatives are stored.

With this syntax, the derivative variable (<var>) must be defined for one or more points. The derivative is evaluated at each of these points and the resulting value is put in the corresponding element of <resp>. The analytic derivative function is printed but not saved in a function that can be used later.

#### SYNTAX 2

LET  $<$ resp $>$  = DERIVATIVE  $<$ function $>$ WRT  $<$ var $>$  FOR  $<$ var $>$  =  $<$ value $>$ 

where <function> is the name of a previously defined function or a functional expression;

 $\langle \text{var} \rangle$  is the name of the variable with respect to which the derivative is taken;

<value> is a number or parameter at which the derivative is evaluated;

<resp> is a parameter where the evaluated derivatives are stored.

This syntax is similar to SYNTAX 1. However, the FOR clause identifies a single point at which the derivative is to be evaluated.

### SYNTAX 3

LET FUNCTION <d1> = DERIVATIVE <function> WRT <var>

where  $\le$  function  $>$  is the name of a previously defined function or a functional expression;

<var> is the name of the variable with respect to which the derivative is taken;

 $\langle d1 \rangle$  is the name of a function where the computed derivative function is stored.

With this syntax, the analytic derivative is saved in a new function (<d1>) which can be used later in the same way as any other function. To evaluate the derivative at specific points, simply evaluate the function in the standard way. For example,

```
LET FUNCTION F1 = X^{**}2 + 3^*X - 5LET X = SEQUENCE 0 0.1 10LET Y1 = F1
```
The variable Y1 contains the values of F1 evaluated at the given points of X.

#### EXAMPLES

LET XDERV = DERIVATIVE  $3*X**2 -8*X + 4 WRTX$ LET FUNCTION D1 = DERIVATIVE F1 WRT X LET XDERV = DERIVATIVE  $3*X**2 - 8*X + 4 WRT X FOR X = 2.3$ 

# NOTE 1

DATAPLOT can take derivatives of functions containing combinations of the following types of functions:

**1.** Arithmetic operations (i.e., +, -, \*, /, and \*\*). This includes combinations of the these operations (e.g., a polynomial function).

- **2.** All the built-in trigonometric functions (including the inverse trigonometric functions).
- **3.** All the built-in hyperbolic trigonometric functions (including the inverse hyperbolic trigonometric functions).
- **4.** The LOG (LN is not recognized) and LOG10 functions for natural and base 10 logarithms respectively. Logarithms in other bases should be expressed as a function of base 10 logarithms (e.g., LOG (base 2) 30 = LOG (base 10) 30/ LOG (base 10) 2).
- **5.** The SQRT function.
- **6.** The EXP function.

Even if it is limited to the above types of functions, the differentiation may fail if the function gets too complicated.

The other built-in functions are not recognized directly. However, some of them can be handled by defining a user function in terms of functions that DATAPLOT does recognize.

# NOTE 2

DATAPLOT only calculates first order derivatives. To calculate higher order derivatives, use the third syntax to return the first derivative as a function. Then take the derivative of this function to get the second order derivative. This can be repeated as many times as needed (although going beyond second order derivatives is rare).

# NOTE 3

DATAPLOT only takes derivatives with respect to a single variable. That is, it does not take partial derivatives. The following syntax will NOT work:

LET FUNCTION  $F = 4*X**2*Y**3 + 3*X + 4*Y$ LET FUNCTION  $D = DERIVATIVE$  F WRT X

### DEFAULT

None

### SYNONYMS

None

### RELATED COMMANDS

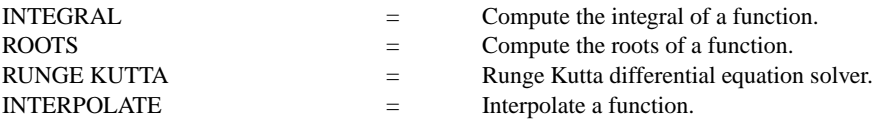

### **REFERENCE**

Consult any standard Calculus textbook.

# APPLICATIONS

Mathematics

# IMPLEMENTATION DATE

Pre-1987

# PROGRAM

LET FUNCTION  $F1 = SIN(X)*COS(X)$ LET  $STAT = -PI/2$ LET  $STOP = PI/2$ LET X = SEQUENCE START 0.1 STOP LET D1 = DERIVATIVE F1 WRT X LINE SOLID DASH LET  $Y1 = F1$ TITLE PLOT OF FUNCTION AND ITS DERIVATIVE PLOT Y1 D1 VS X

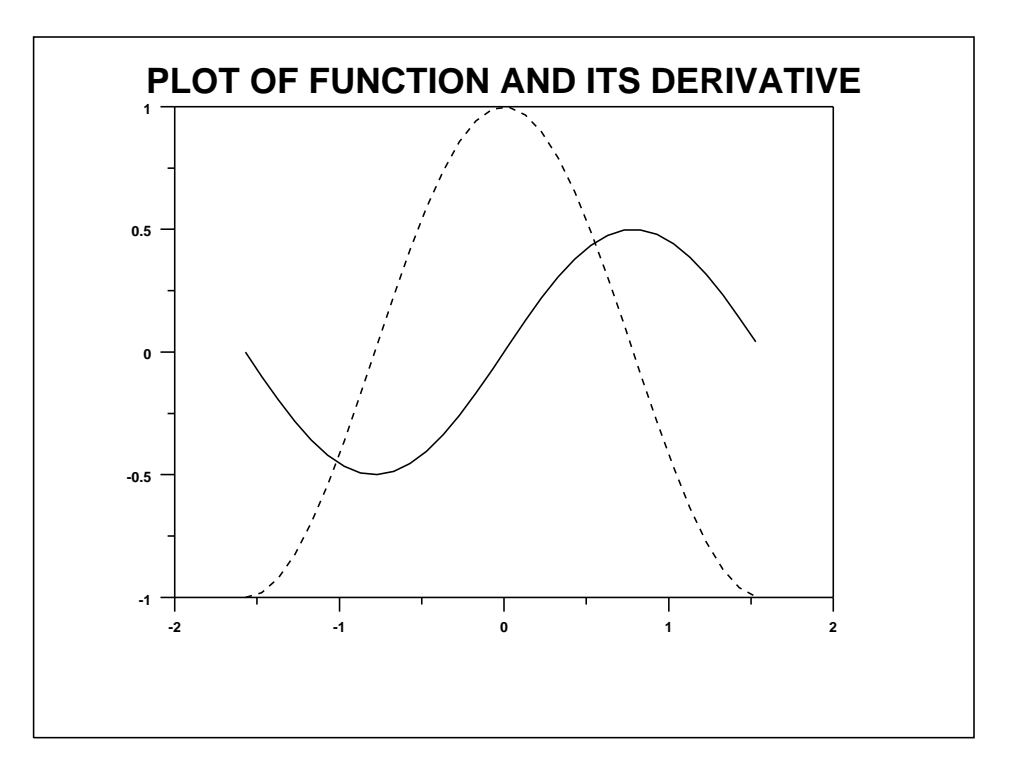